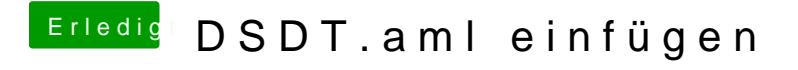

Beitrag von the\_viking90 vom 4. Juli 2018, 11:44

Ja gut, ist aber keine Lösung. Wie hast du denn Clover installiert?